## VATT Spec Observing Procedure

Aileen O'Donoghue & Jeff Miller, St. Lawrence University

# After bringing up the telescope and cameras Find Previous night's Focus, TipX, and TipY

Listed in the Trouble Report (in binder left of telescope control monitor)

#### I. Initialize Coordinates

In TCS, click "Init. Coordinates"

Find a ~5<sup>th</sup> magnitude star on meridian at ~45° altitude
Right-click on star in Sky View, click "Telescope GoTo"
Watch "Finder" screen for star to go by
Usually the telescope must be moved north
Find star in finder, place on mark using paddle
In Guider Application Turn on Camera
Click Start in camera tab, often takes two clicks
Place star near center of guider, above slit

#### II. Collimation

Make sure Auto Collimation is enabled
In VATT Guider Application
change Focus User Offset to -5 or -10
Image becomes donut
Put dark spot in center by changing TipX and TipY
Put Focus User Offset to original

## III. Spectrograph Focus

Move Guider mirror to "Calib" In VATT Spectrograph GUI, turn on lamps On AzCam GUI, Click "Test Image"

- a) Exposure time 5s, take image
- b) Change focus down a few hundred from previous night's
- c) Take Image (5s), it should appear in IRAF
- d) In IRAF
  - type "imexam"
  - click in ds9 window
  - choose a spectral line, place curser near center, hit "j"
  - a plot of the spectral line should appear, note FWHM
- e) Change focus upward by ~200
- f) Repeat c through e until a minimum FWHM is identified, that is the focus
- g) Change focus to below chosen value, then come up to chosen value

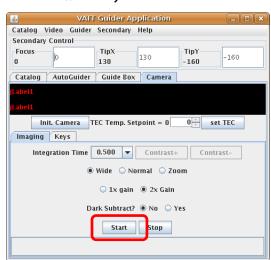

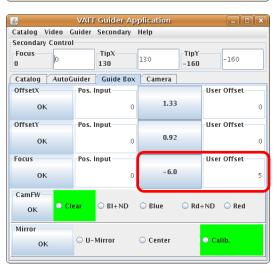

## IV. Telescope Focus

Move Guider mirror to "U-Mirror" Place  $5^{th}$  or  $6^{th}$  magnitude star on slit In VATT Guider Application

Reduce focus in Secondary by 20 (or so) from previous night

- a) Take 5s (or so) test image
- b) In IRAF, type "implot test"
- c) Click on plot, type "c" profile of current column should appear
- d) Type ":c 1500" profile of column 1500 should appear
- e) bring cross hair to top of column, hit space bar
- f) note peak value

Increase focus by 5 or 10 and repeat a through f The best focus will give the highest peak

### V. Observe the Universe

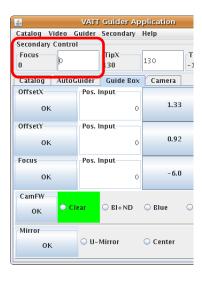